# **МИНИСТЕРСТВО ТРАНСПОРТА РОССИЙСКОЙ ФЕДЕРАЦИИ ФЕДЕРАЛЬНОЕ ГОСУДАРСТВЕННОЕ АВТОНОМНОЕ ОБРАЗОВАТЕЛЬНОЕ УЧРЕЖДЕНИЕ ВЫСШЕГО ОБРАЗОВАНИЯ «РОССИЙСКИЙ УНИВЕРСИТЕТ ТРАНСПОРТА»**

Кафедра «Системы автоматизированного проектирования»

# **АННОТАЦИЯ К РАБОЧЕЙ ПРОГРАММЕ ДИСЦИПЛИНЫ**

## **«Информатика»**

Специальность: 23.05.06 – Строительство железных дорог, мостов и транспортных тоннелей

Специализация: Квалификация выпускника: Форма обучения: Год начала подготовки

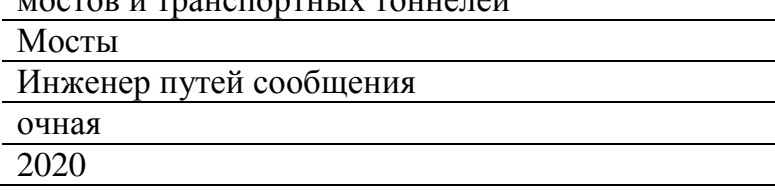

## 1. Пели освоения учебной дисциплины

Целью освоения учебной дисциплины (модуля) «Информатика» является изучение: • аппаратного и программного обеспечения ПК;

• операционных систем и их особенностей;

• программных оболочек для различных операционных систем;

• общих принципов организации работы пользователя с файловой системой и программным обеспечением ПК;

• текстовых процессоров и и их использования (на примере MS Word);

• табличных процессоров (на примере MS Excel).

• основ программирования с использованием интерпретируемого языка Visual Basic for Application (VBA);

• процесса тестирования разрабатываемых программ;

• системы компьютерной математики и инженерных расчетов Mathcad;

• системы управления базами данных (СУБД) MS Access.

Излагаются способы формирования умения грамотно использовать существующие программные средства для решения конкретных прикладных задач на основе понимания общих принципов построения пользовательского интерфейса различных прикладных программ, нацеливая пользователей на овладение методом, который позволит, в случае необходимости, самостоятельно переходить к работе с новыми программными продуктами и сравнительно легко их осваивать.

## 2. Место учебной лиспиплины в структуре ОП ВО

Учебная дисциплина "Информатика" относится к блоку 1 "Дисциплины (модули)" и входит в его базовую часть.

### 3. Планируемые результаты обучения по дисциплине (модулю), соотнесенные с планируемыми результатами освоения образовательной программы

Процесс изучения дисциплины направлен на формирование следующих компетенний<sup>.</sup>

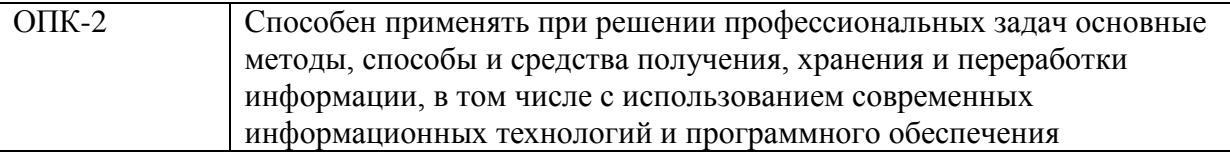

#### 4. Общая трудоемкость дисциплины составляет

5 зачетных единиц (180 ак. ч.).

#### 5. Образовательные технологии

Реализация компетентностного подхода предусматривает использование в учебном процессе активных и интерактивных форм провеления занятий в сочетании с внеаудиторной работой. Активные и интерактивные формы проведения занятий проводятся в процессе лекций и выполнения лабораторных работ, проведение которых предусматривается в компьютерных классах. Проводится разборка конкретных ситуаций, которые могут иметь место в практике решения математических и общестроительных задач, а также основ проектирования и строительства железных дорог...

## 6. Содержание дисциплины (модуля), структурированное по темам (разделам)

### РАЗДЕЛ 1

Информатика и информация. Представление данных. История развития информатики и поколения ВТ. Устройство компьютера

Цели и задачи курса. ПК в инженерной и управленческой деятельности. Аппаратное и программное обеспечение.

РАЗДЕЛ 2 Операционные системы. Файловая система. Программное обеспечение

Основные интерфейсы для управления ОС – командной строки, графический, их достоинства и особенности. Работа с файловой системой, основные команды работы с каталогами, файлами, внешними устройствами. Команды общесистемного назначения.

РАЗДЕЛ 3 Программы-оболочки для работы пользователя в среде ОС

Оболочки Norton-, FAR- и WIN-commander, особенности и способы настройки. Создание меню пользователя. Программы-архиваторы ZIP, WinRAR, ARJ и др., их назначение

РАЗДЕЛ 4 Интерфейс графических ОС

Windows, Linux

РАЗДЕЛ 5 Организация работы пользователя с файловой системой и программным обеспечением ПК

Планирование файловой системы. Пример структуры каталога диска. Планирование работы с программным обеспечением. Этапы решения задачи на ПК. Нисходящая разработка программ. Понятие о псевдокоде. Запись алгоритма решения на псевдокоде, общие рекомендации

РАЗДЕЛ 6 Запись алгоритмов с помощью блок-схем

Элементы блок-схем. Базовые структуры "следование", "развилка", "выбор", "цикл". Три типа циклов. Пример разработки алгоритма нахождения максимального элемента в таблице из N чисел, запись его в виде блок-схемы

РАЗДЕЛ 7 Операторы обработки данных

Соответствие элементарных конструкций структурной записи алгоритмов и операторов языка программирования Турбо-Паскаль

РАЗДЕЛ 8 Операторы управления ходом выполнения программы в Турбо-Паскале

Операторы, соответствующие базовым структурам "развилка", "выбор", три типа операторов цикла

РАЗДЕЛ 9 Процедуры ввода-вывода в Турбо-Паскале

Операторы описания элементов данных и их структур. Описание констант, переменных стандартных типов: целых, вещественных, булевых, символьных. Описание новых типов переменных с использованием описателя типов TYPE. Описание меток и пример их использования

РАЗДЕЛ 10 Операторы организации процедур (подпрограмм) в языке Турбо-Паскаль

Глобальные и локальные переменные. Создание процедуры, организация ее вызова. Подпрограммы и функции в Турбо-Паскале. Формальные и фактические параметры, соответствие между ними

РАЗДЕЛ 11 Способы передачи параметров по ссылке и по значению при вызове процедуры в языке Турбо-Паскаль

Сходство и различия подпрограмм и функций в Турбо-Паскале. Пример

РАЗДЕЛ 12 Структура Паскаль-программы

Раздел описателей, тело программы, операторные скобки. Пример разработки программы работы головного модуля системы управления запасами на складе с оформлением модулей системы в виде процедур

РАЗДЕЛ 13 Тестирование

Планирование тестирования. Подготовка тестов. Спецификации программы головного модуля системы управления запасами в терминах "ситуация-реакция". Тестирование отдельных модулей, таблица случаев, набор тестов, главный список тестов

РАЗДЕЛ 14 Текстовые процессоры и их использование

Общие сведения об устройстве текстовых процессоров. Окна, набор текста.

Форматирование. Абзацы, отступы, поля

РАЗДЕЛ 15 Текстовые процессоры и их использование

Работа с фрагментами текста. Выделение фрагмента, перенос, копирование, удаление. Переформатирование фрагмента. Оглавления, колонтитулы

РАЗДЕЛ 16 Включение в текст рисунков в текстовом процессоре WORD 6.0.

Краткие сведения об основных графических форматах (ВМP, WMF,PCX,GIF,TIFF,CDX и др.).

РАЗДЕЛ 17 Табличные процессоры и их использование

Назначение, организация экрана. Выделение команд табличного процессора, соответствующих элементарным структурным конструкциям

РАЗДЕЛ 18 Табулирование функции

Экзамен